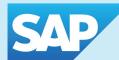

## WebGUI - SAP for Your Web Browser SAP for the Casual User - No SAP Software Installation Required

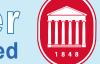

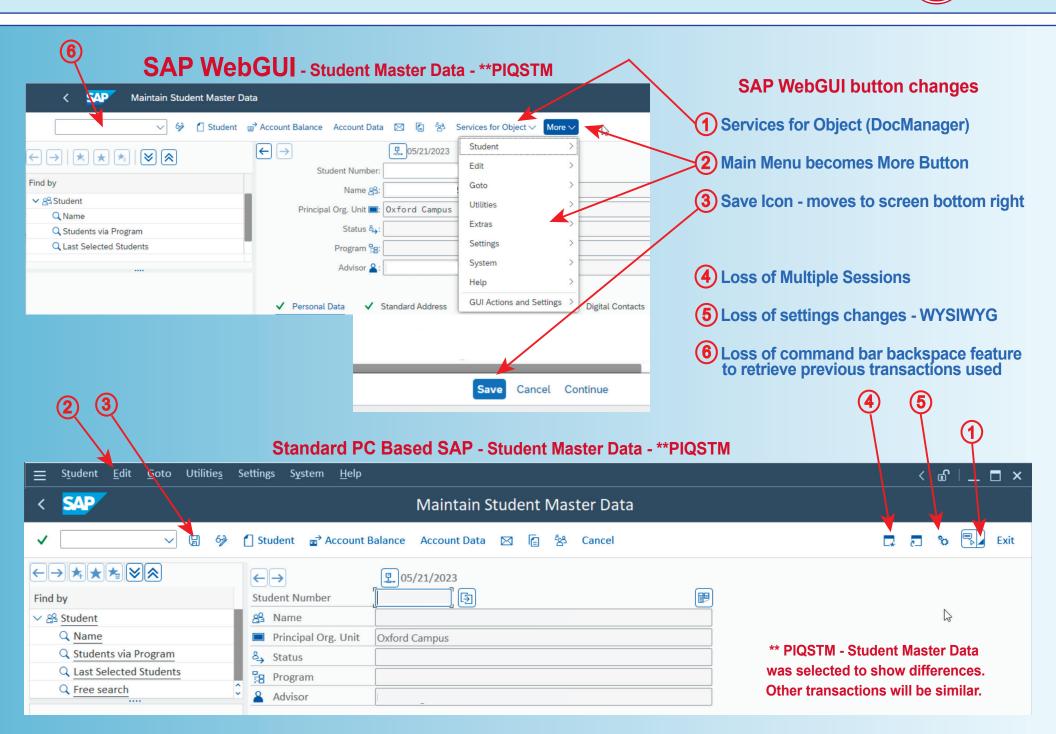